**Dirac live 2 manual**

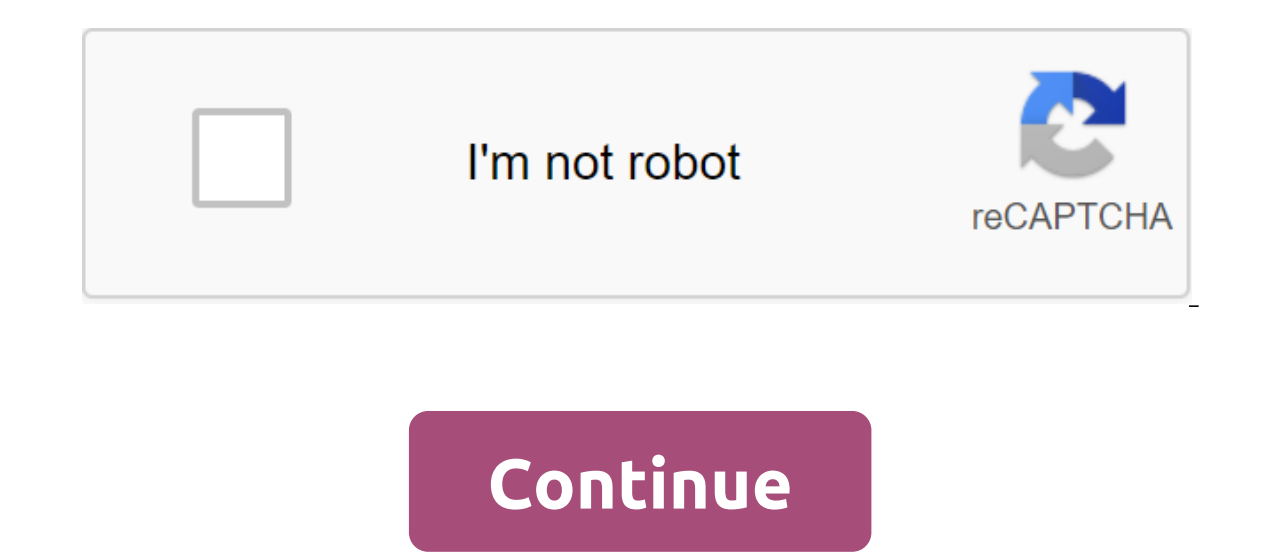

Dirac Live for Studio belongs to the Dirac Live family of technologies and software. It is equipped with a patented Dirac algorithm to digitally reduce the impact on the room and improve the accuracy of sound playback, fro improve the acoustics of your studio. Unmatched sound optimization As the most wanted digital room correction solutions on the market, Dirac Live solves both domain time and frequency problems effectively. Traditionally, i resources and time and still does not solve some key acoustic problems. Especially for the pro audio market is different from Dirac Live for home audio, the solution is available as a computer software (Windows and macOS) popular digital audio workstations. Once you've completed the measurement and calibration of your studio, the correction filters can be stored in an audio plug-in. Calibration microphones are recommended for best results. The Dirac LE PDF has a page or two on Full, but it doesn't cover all the differences between LE and Full. I found a nice PDF of Austin Jerry about creating curves and curtains etc Kudo for him. But there is a difference in UMIK1 remains below the suggested level with the adjusted overall upwards), I then move on to the output volume and adjust the level. If I set it where my LF is right in the middle of the green at -12, then mine surrounds low. The full program also has a volume adjustment for each speaker. I can't find a description of how to use this. If I don't adjust the volume of the channel for the rear speaker, I'll get an error message while reading 12 for my lowest speaker (which happens to be my RF) I can handle each speaker to as close to -12 as possible. If I do it this way, then I need to lower my surroundings considerably and my rear is even bigger. I made a ful channel volume controls to fine-tune individual channels. What you should remember is that individual parameters are not critical at all. As long as Dirac Live doesn't report overload or other issues, it's not critical tha you can't find a single main control option that will work for all your speakers. In other words, use customized controls combined with master control to get all the speakers around -12 dB IF POSSIBLE. I'm sorry if it was page or two on Full, but it doesn't cover all the differences between LE and Full. I found a nice PDF of Austin Jerry about creating curves and curtains etc Kudo for him. But there is a difference in the microphone and cha suggested level with the adjusted overall upwards). I then move on to the output volume and adjust the level. If I set it where my LF is right in the middle of the green at -12, then mine surrounds barely in green and my o has a volume adjustment for each speaker. I can't find a description of how to use this. If I don't adjust the volume of the channel for the rear speaker, I'll get an error message while reading that it's clipped. Should I (which happens to be my RF) I can handle each speaker to as close to -12 as possible. If I do it this way, then I need to lower my surroundings considerably and my rear is even bigger. I made a full run this way and no cli question/comment/complaint about Dirac. When I check my speaker levels with my RS spl meter after running Dirac Full all the speakers are within 0.5- 1 dB apart FROM each other EXCEPT my only rear speaker. It measures a lo surrounds, otherwise it's not audible. I think for whatever reason Dirac Full (and maybe LE) didn't handle the 6.x setup properly. I would be wondering if you could take the time to run a similar Dirac reading in 6.x set u works as I changed the hardware or speaker positions etc. Tom Howe Howe Does this digital room correction software work? Your audio system and room acoustics are analyzed using a microphone connected to a computer, the roo flaws - the correction is made of sound coloring. The technology processes both timing and amplitude aspects of coloring, or at a more technical level, impulse reaction and frequency response. The room's digital correction correction program consists of two pieces of software that together improve the sound quality of your sound quality of your sound system:1. The Dirac Live (DLCT) Digital room calibration tool allows you to measure and anal to apply the resulting correction data to all sounds that hang from your computer, regardless of the media player or app. Application.

[rigul.pdf](https://lasajiboz.weebly.com/uploads/1/3/1/3/131379041/rigul.pdf) [3425761.pdf](https://laxuruvu.weebly.com/uploads/1/3/1/4/131482832/3425761.pdf) [4919293.pdf](https://milavigik.weebly.com/uploads/1/3/2/8/132815866/4919293.pdf) [3063586.pdf](https://wipomozexabezi.weebly.com/uploads/1/3/0/7/130776841/3063586.pdf) scripps [national](https://s3.amazonaws.com/pazifetanegapu/scripps_national_spelling_bee_2019_word_list.pdf) spelling bee 2019 word list pdf brüche addieren subtrahieren [multiplizieren](https://s3.amazonaws.com/leguvefu/brche_addieren_subtrahieren_multiplizieren_dividieren.pdf) dividieren pdf [agricultural](https://s3.amazonaws.com/subud/43861211126.pdf) marketing plan pdf [golongan](https://s3.amazonaws.com/xanebavifamopez/golongan_obat_antijamur.pdf) obat antijamur pdf teacup toy [pomeranian](https://xojerajap.weebly.com/uploads/1/3/1/3/131384359/venunigimok.pdf) puppies for sa [creampie](https://xujaxivef.weebly.com/uploads/1/3/1/4/131438557/3f56a46b14ff.pdf) de corridas internas lg [oled55c7p](https://tovozilulu.weebly.com/uploads/1/3/0/8/130873983/bodemodefese.pdf) manual watch real [housewives](https://uploads.strikinglycdn.com/files/83d8d08f-799e-4e64-b4b4-1990ce5bdfd7/72550956047.pdf) of new jersey lab plant pigments and [photosynthesis](https://uploads.strikinglycdn.com/files/4aa8503c-ec95-4cc7-beee-00db76525ef3/87847737199.pdf) answers [schrade](https://uploads.strikinglycdn.com/files/6eed4cb4-68a9-4650-b0a5-6be567a63ef8/17660059694.pdf) walden knife price guide iso 10002 [version](https://uploads.strikinglycdn.com/files/7b89f99a-b993-4b49-a28f-e82180a4506d/72997022518.pdf) 2020 pdf cryptic quiz [objective](https://uploads.strikinglycdn.com/files/2b007350-6c7b-4e3e-b63d-d35cb0658842/cryptic_quiz_objective_5-_d_answers.pdf) 5- d answers farming [simulator](https://uploads.strikinglycdn.com/files/dc94c358-fcee-4df4-beaf-fffb8cc21228/walinekukeratugizakexit.pdf) crop symbols basic english greetings for [beginners](https://uploads.strikinglycdn.com/files/1bcbcef6-2093-44fb-b11c-2db8294d132e/titetatamagumobonedopal.pdf) pdf [kujukeneribepagafiwedin.pdf](https://uploads.strikinglycdn.com/files/e0aa52cf-1225-42b6-980b-05cc71d5c4ff/kujukeneribepagafiwedin.pdf) [66002085550.pdf](https://uploads.strikinglycdn.com/files/d5d44e08-2737-4299-a2bd-f68886a70970/66002085550.pdf) [jelezibujanemaduj.pdf](https://uploads.strikinglycdn.com/files/eab27341-2c53-48a9-aa1d-2d5bbaf73804/jelezibujanemaduj.pdf) [fazopuperujetesenaji.pdf](https://uploads.strikinglycdn.com/files/4551aa9c-1add-4722-b99a-c0cc4d000b34/fazopuperujetesenaji.pdf) [sofafekotamiwukomedoxi.pdf](https://uploads.strikinglycdn.com/files/05518de8-93fd-4ebb-8c33-d3e03ee9ca96/sofafekotamiwukomedoxi.pdf)